C. Troupin, S. Watelet, A. Barth & J.-M. Beckers

GHER-University of Liège

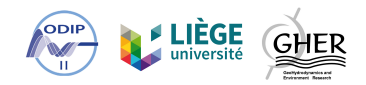

# *Experiences with using netCDF 4*

Wrong in these pages:

IPPC: http://www.ipcc-data.org/help/formats.html Ocean Color: https://oceancolor.gsfc.nasa.gov/docs/format/l2nc/ NASA Earth Data: https://earthdata.nasa.gov/user-resources/acronym-list

Wrong in these pages:

IPPC: http://www.ipcc-data.org/help/formats.html Ocean Color: https://oceancolor.gsfc.nasa.gov/docs/format/l2nc/ NASA Earth Data: https://earthdata.nasa.gov/user-resources/acronym-list *→* "*Good catch Charles! We will make the correction, thank you.*"

Correct spelling according to Unidata Best practices:

- netCDF: Original spelling of the name of the data model, API, and format. CDF part capitalized in part to pay homage to the NASA "CDF" data model
	- netcdf: Used in certain file names, such as: #include <netcdf.h>
- NetCDF: Used in titles and at the beginning of sentences, where "netCDF" is awkward or violates style guidelines.

## $NetCDF = software libraries and self-describing,$ machine-independent data formats

OGC standards netCDF since **2011** Climate and Forecast (CF) extension since **2013** Version 4 released in … What's new? HDF5 as a storage layer use of groups user-defined types multiple unlimited dimensions compression data chunking parallel I/O

…

## $NetCDF = software libraries and self-describing,$ machine-independent data formats

OGC standards netCDF since **2011** Climate and Forecast (CF) extension since **2013** Version 4 released in **2008!** What's new? HDF5 as a storage layer use of groups user-defined types multiple unlimited dimensions compression data chunking parallel I/O

…

## $NetCDF = software$  libraries and self-describing, machine-independent data formats

compression data chunking *→* benchmarks

Surface concentration of ammonium in the Mediterranean

WMS GetMap is performed and generate a  $512 \times 512$  PNG image

Data are chunked over time (every time frame is compressed independently)

The image is generated 1000 times and the median time is computed.

Deactivated WMS tile cache (designed to optimise the delivery of images)

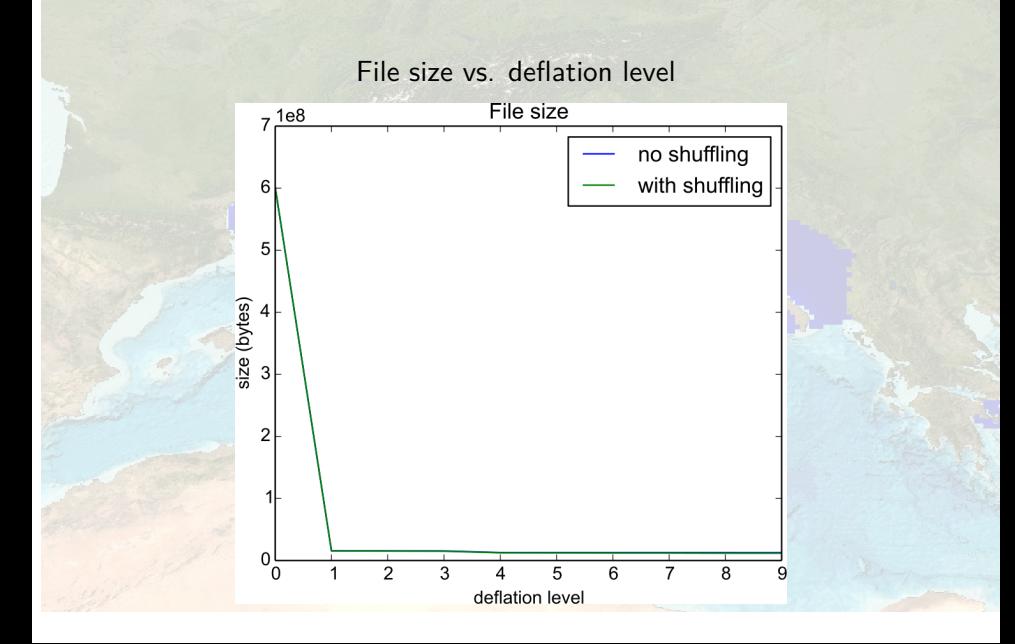

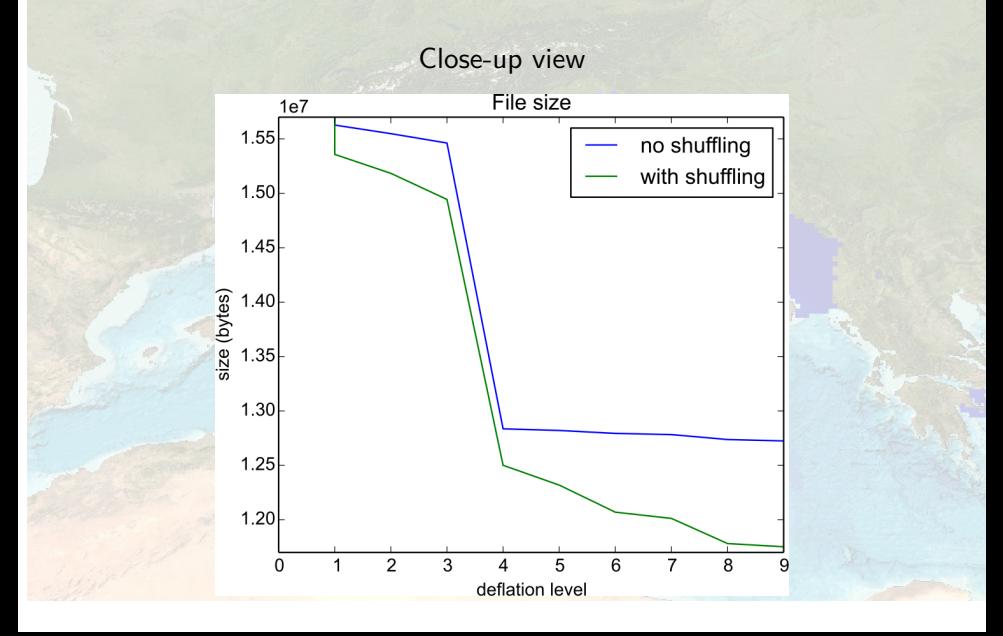

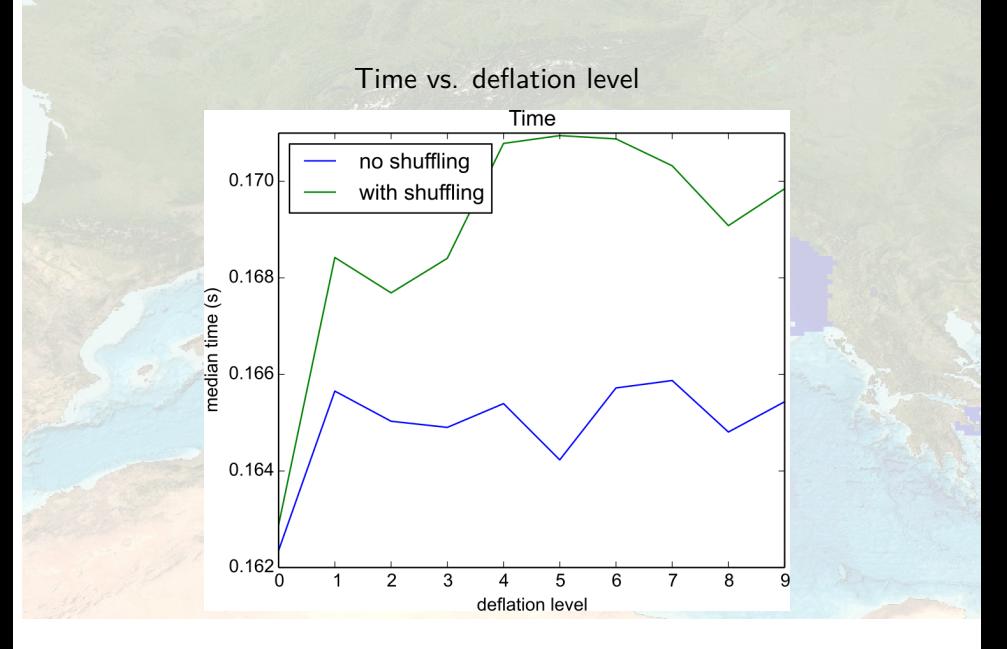

- 1 File size reduced by a factor of 38 (from 574M to 15M) with deflation level 1
- 2 File size reduced by 20% at deflation level 4
- **3** *Shuffling* reduces the file size even more
- 4 Compression slightly increases WMS map generation time with shuffling: *<*5% without shuffling: *<* 2%

Files getting bigger, need to be sure the file integrity

Need to assess how performance is affected

# *NetCDF*

# in languages and software tools

# Programing languages: netCDF4 is there!

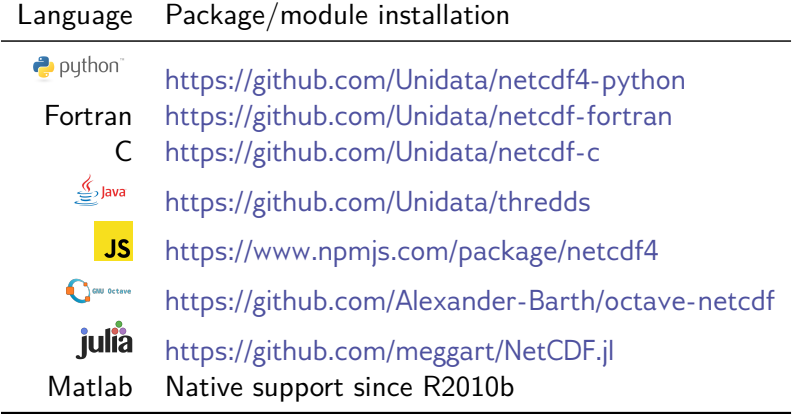

Tools

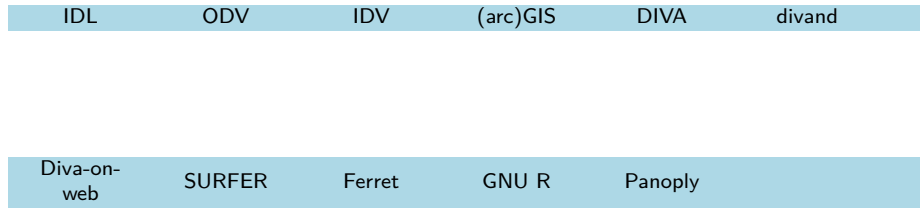

#### Error estimation

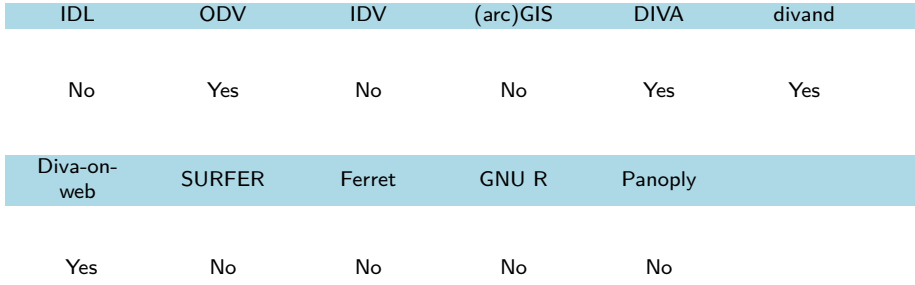

Interpolation or analysis?

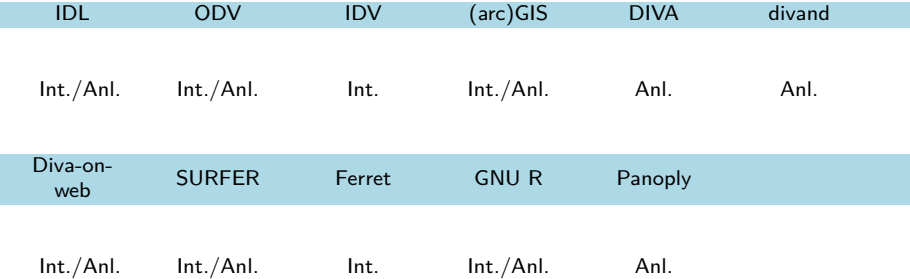

#### Maximum dimensions

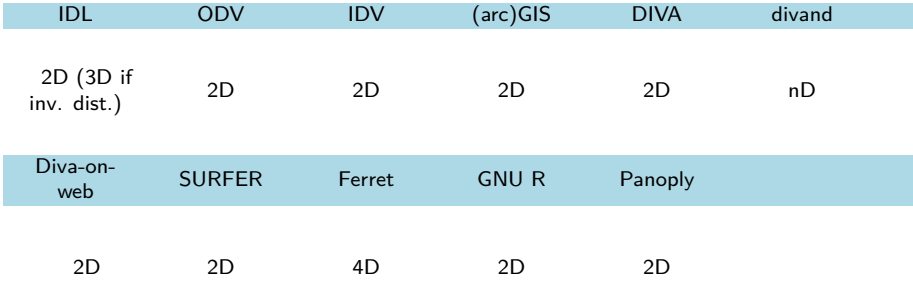

netCDF as input

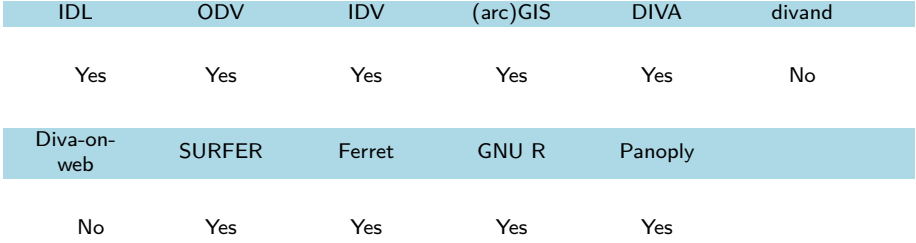

netCDF as output

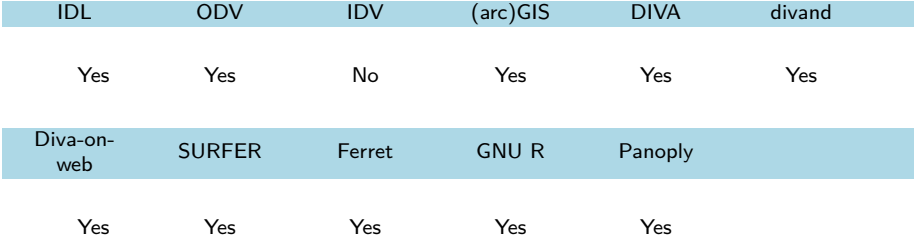

#### OGC compliance

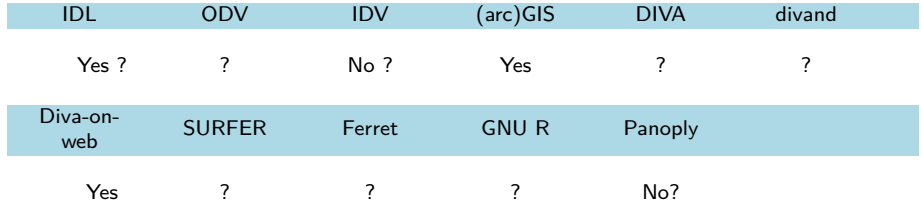

## Visualisation and analysis tools: summary

#### Table available at

https://github.com/gher-ulg/ODIP/blob/master/netCDFtools.md

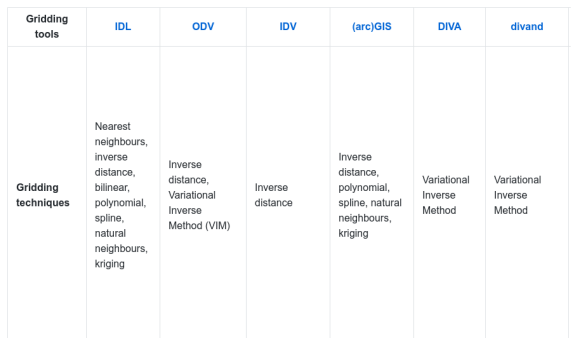

- 1 Many possibilities for quick visualisation of NetCDF
- 2 Not easy to assess OGC compliance
- 3 Most of these software tools can work with simple text files
- 4 The majority can deal with netCDF4 (import/export)
- 5 8 out of 11 software tools can also import netCDF via OPeNDAP

#### **Reasonable trade-off:** level-5 compression without shuffling

**Implication:** users downloading directly the netCDF files need to have the netCDF4 and HDF5 libraries with compression enabled in order to be able to read them

## Final message:

# *push for the use of netCDF-4*